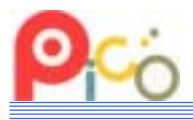

2017/01/06 改訂

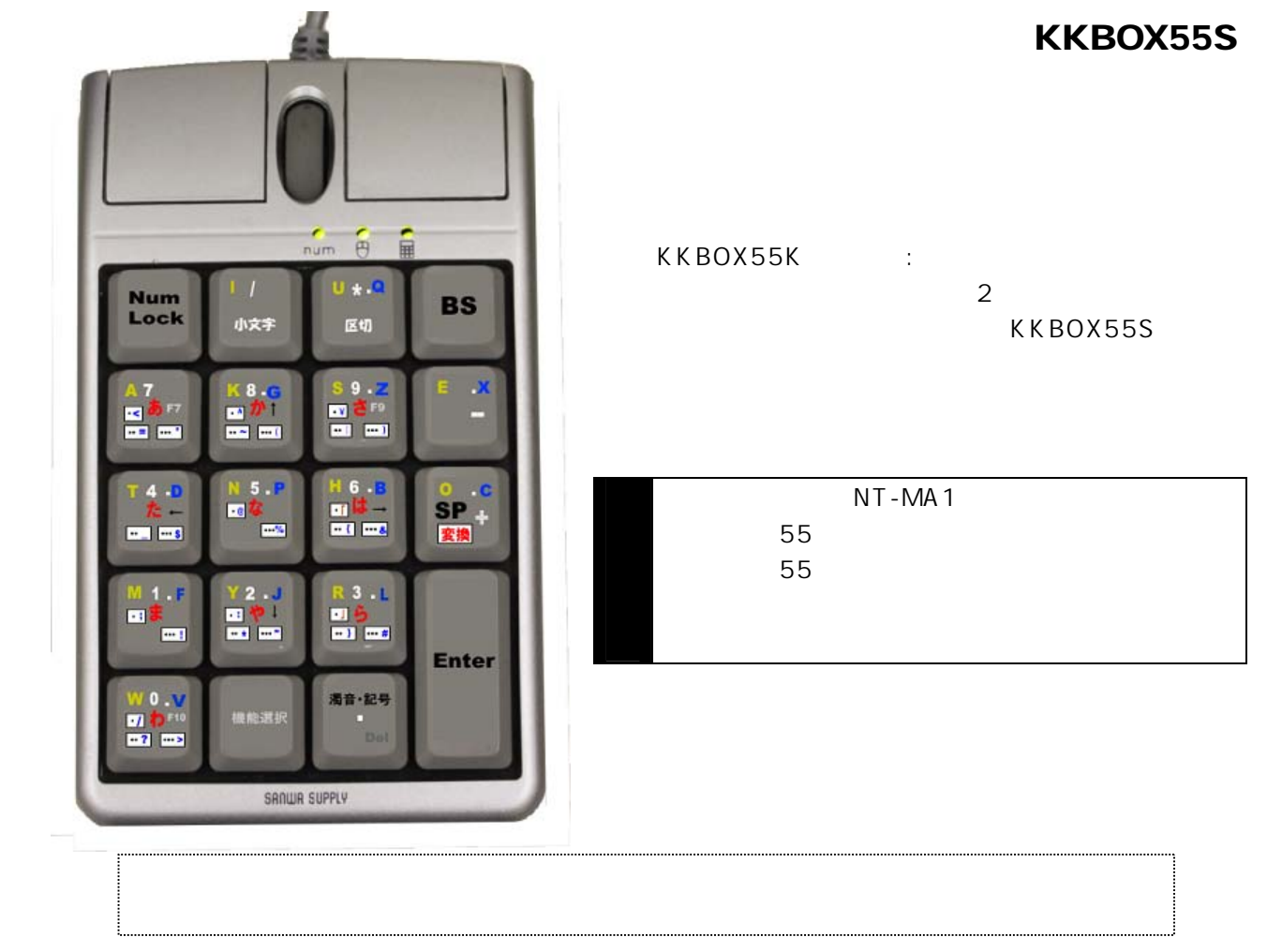

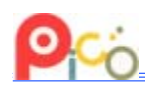

はじめに

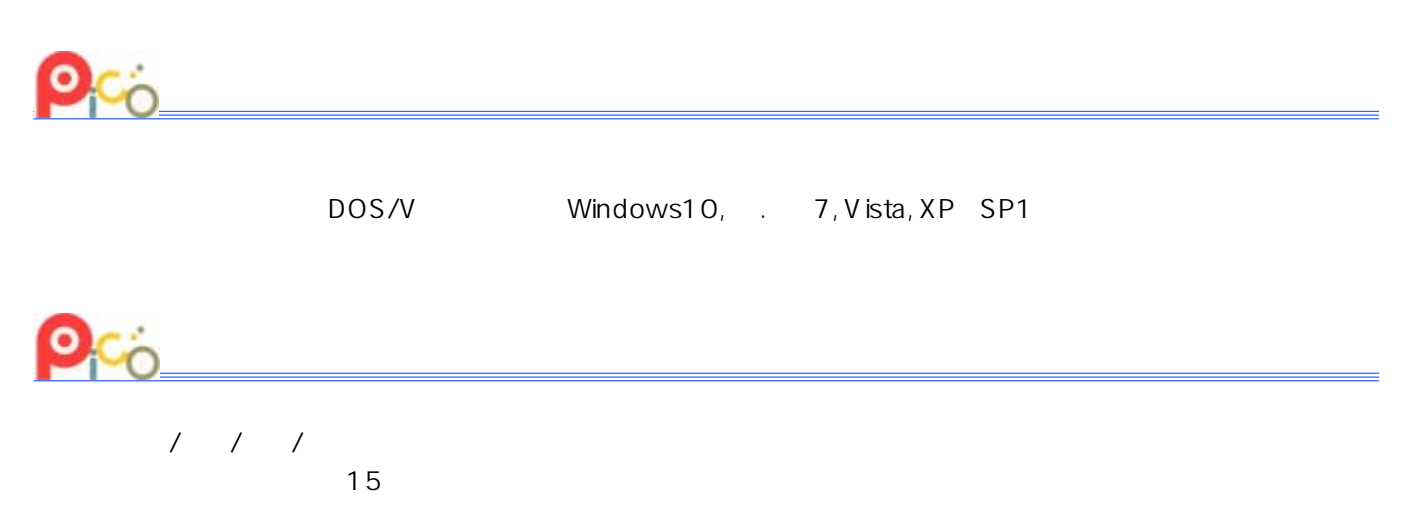

 $N$ T - MA 1

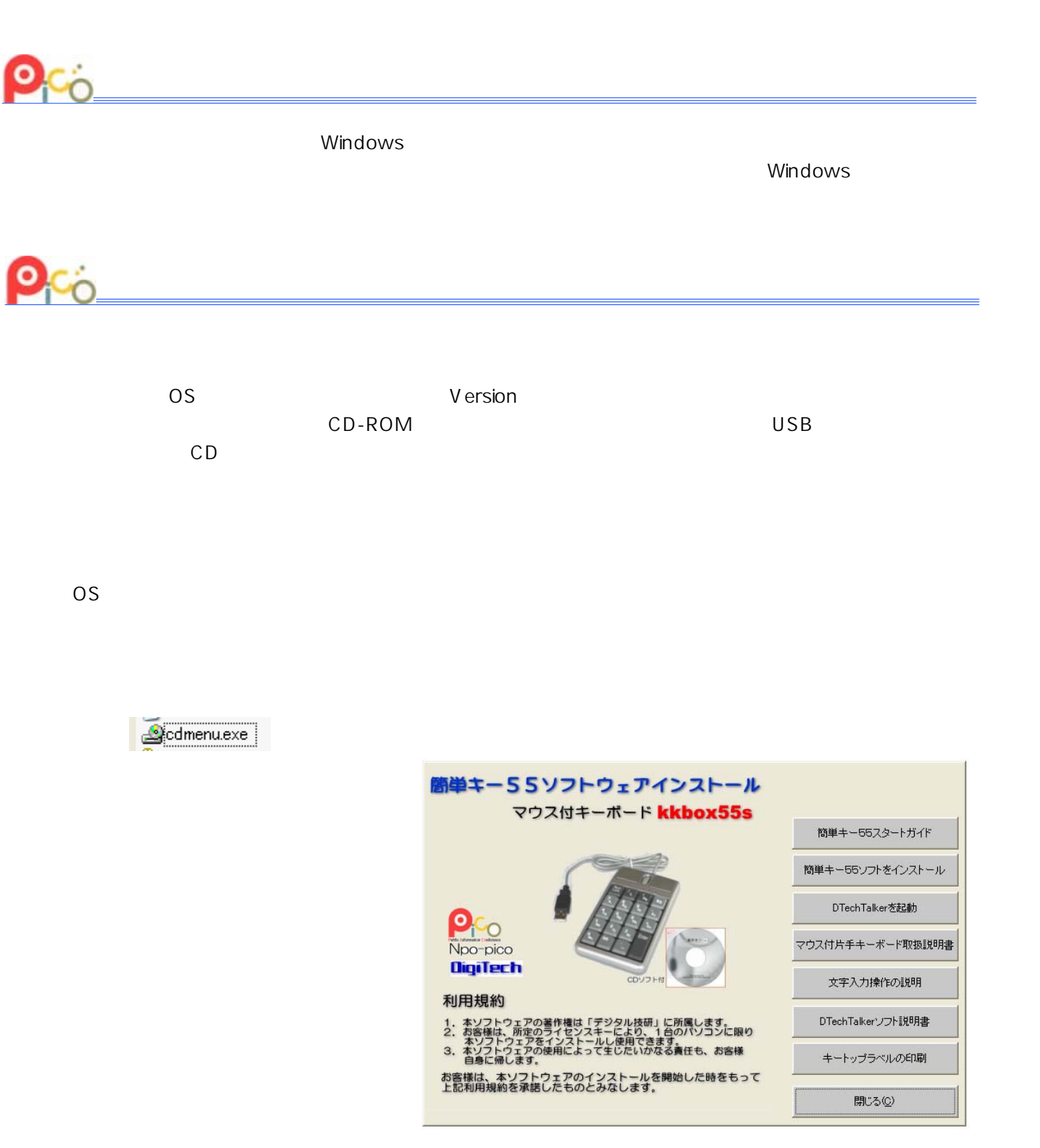

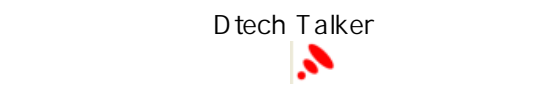

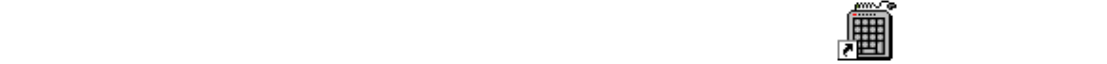

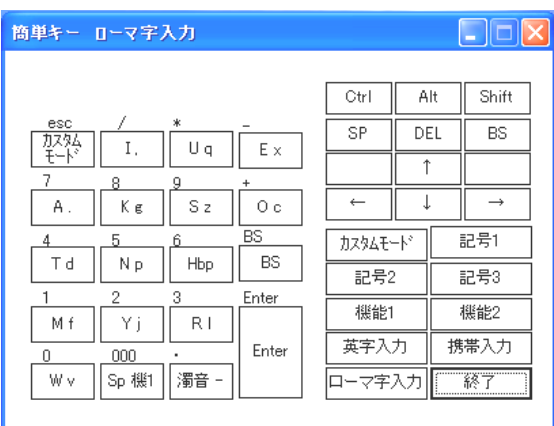

<mark>R K</mark> E

す。(Windows OSの Version によって多少形は違うかも知れません。)これは簡単キー55の入力モー

R K E

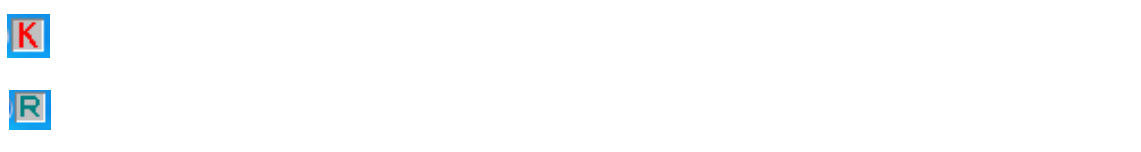

: 英字入力モード → 英字のみを入力するモード

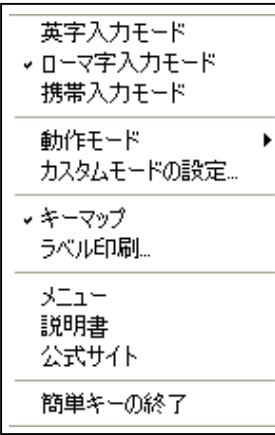

NumLock NumLock **NumLock** 

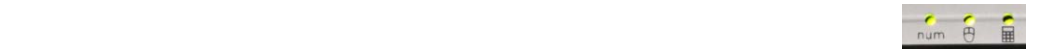

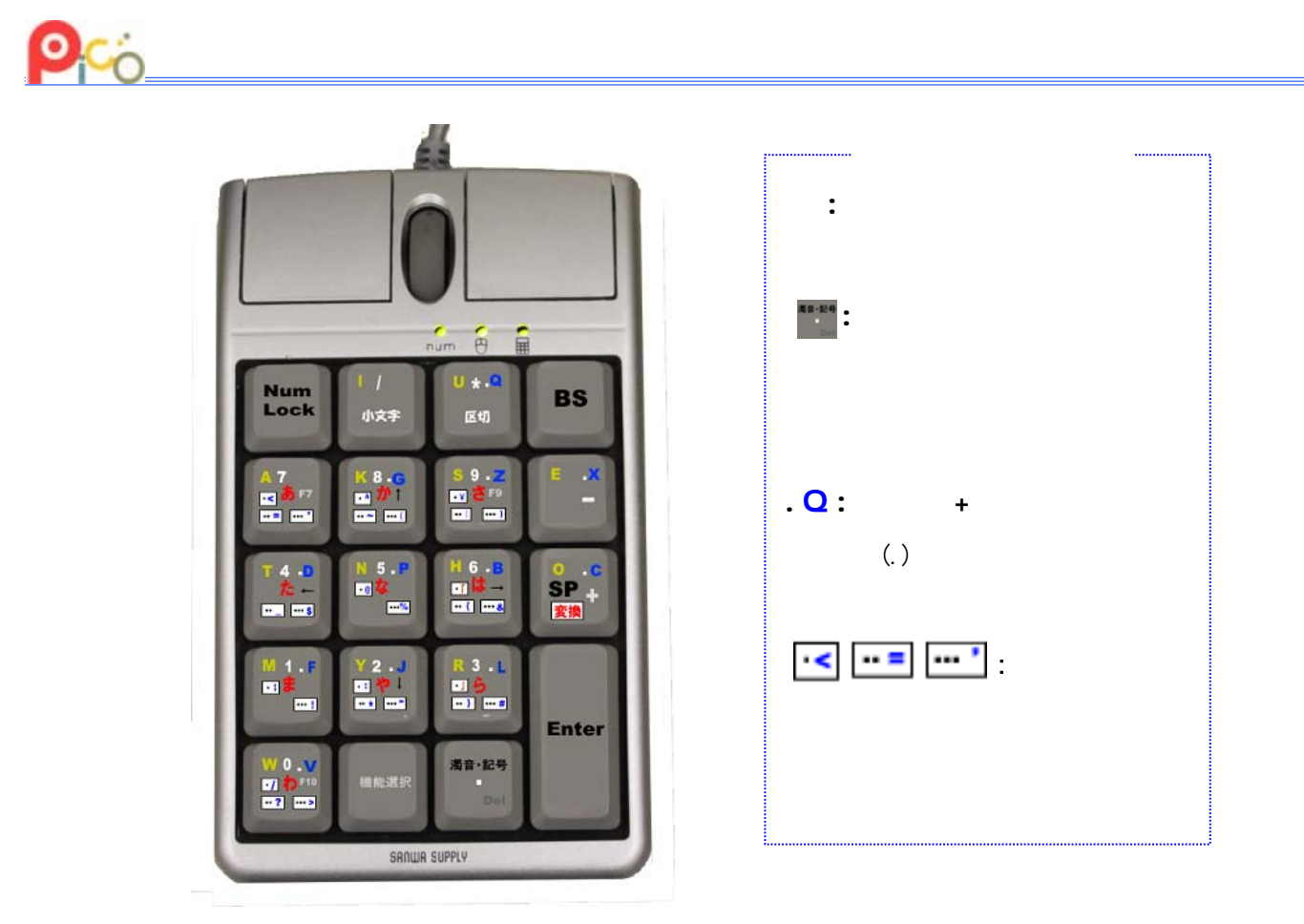

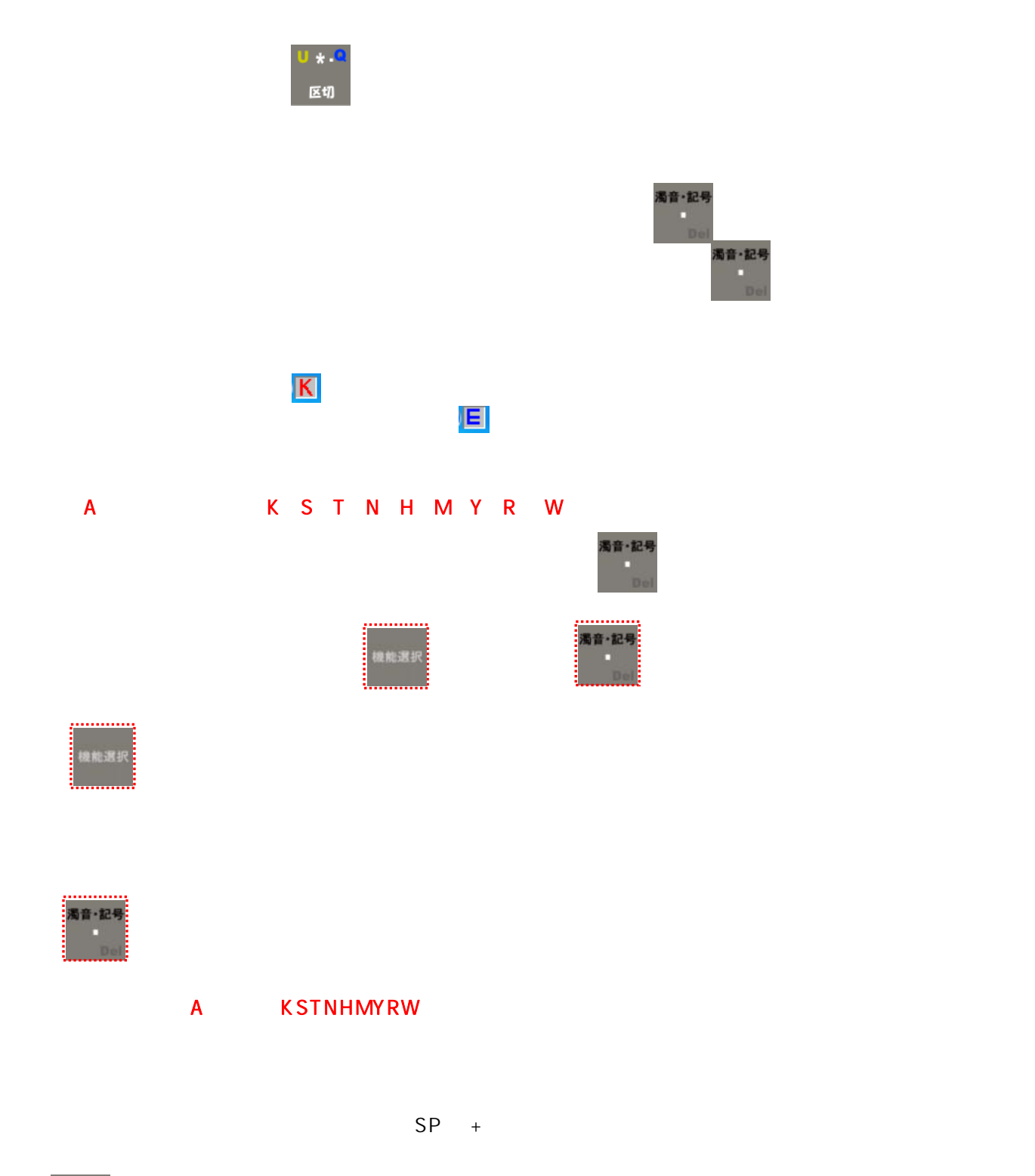

 $\mathbb{R}^{n_{\text{R}} \times \mathbb{R}}$  , and the contract of  $\mathbb{R}^{n_{\text{R}} \times \mathbb{R}}$  ,  $\mathbb{R}^{n_{\text{R}} \times \mathbb{R}}$  ,  $\mathbb{R}^{n_{\text{R}} \times \mathbb{R}}$  ,  $\mathbb{R}^{n_{\text{R}} \times \mathbb{R}}$  ,  $\mathbb{R}^{n_{\text{R}} \times \mathbb{R}}$  ,  $\mathbb{R}^{n_{\text{R}} \times \mathbb{R}}$  ,  $\mathbb{R}^{n_{\$ .. (特殊キー+ピリオド2回) →→→ = ~ | \_ ^ { , } ? 等の入力へ **晚能選択** ● ( ) & % & ! " # > 等の入力へ 8能選!

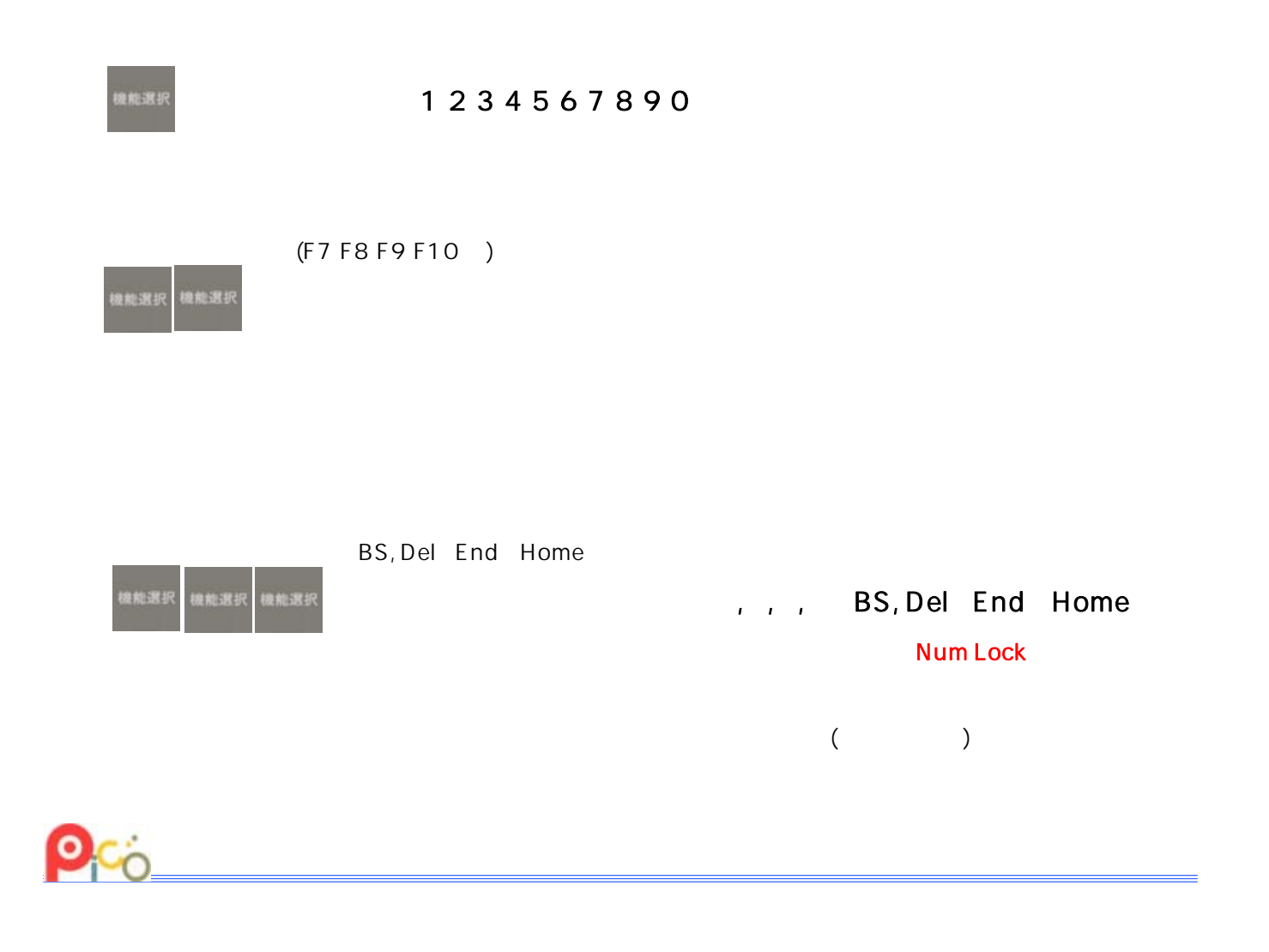

KKBOX55S

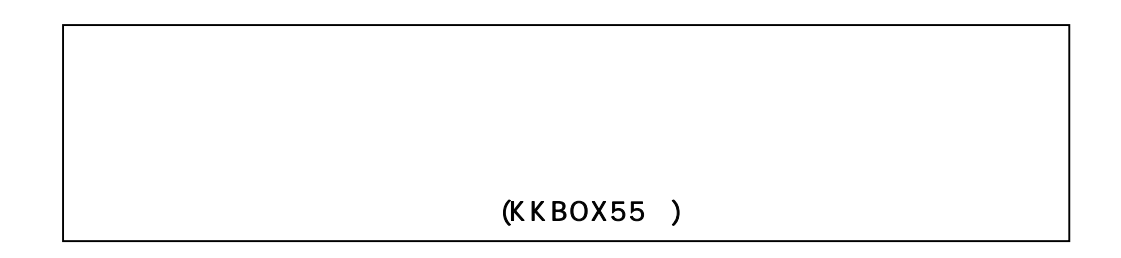

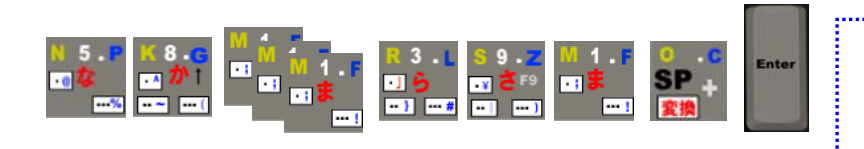

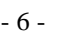

をクリックした 適宜 けて

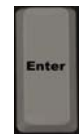

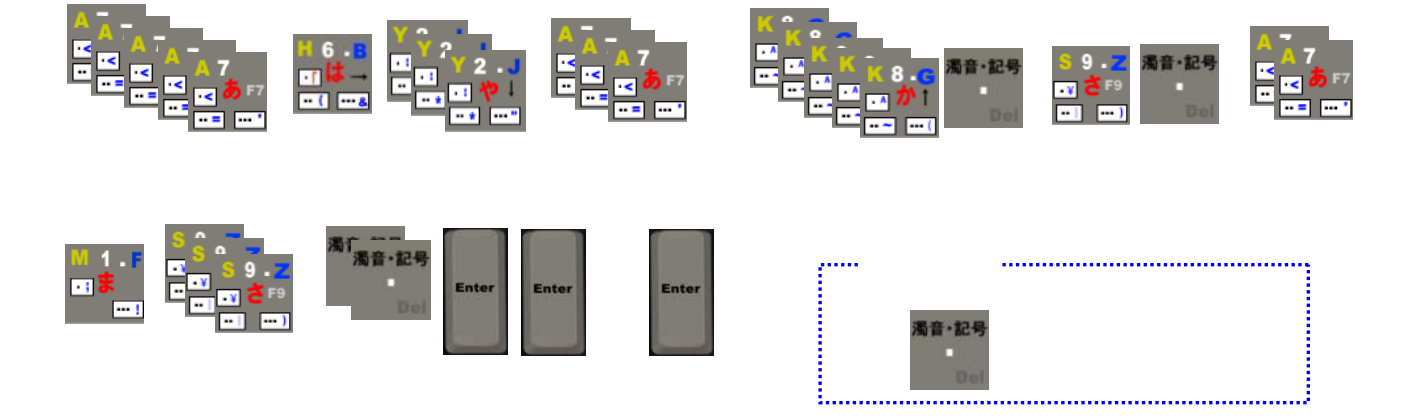

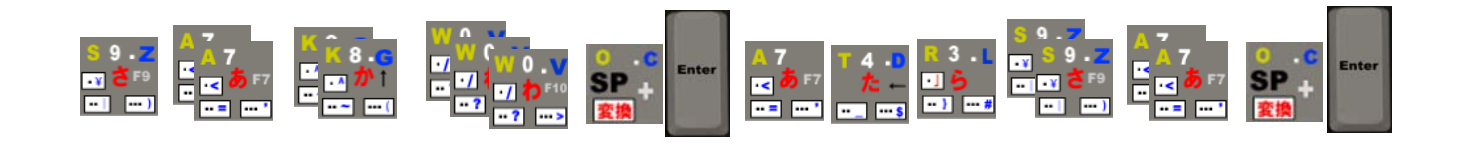

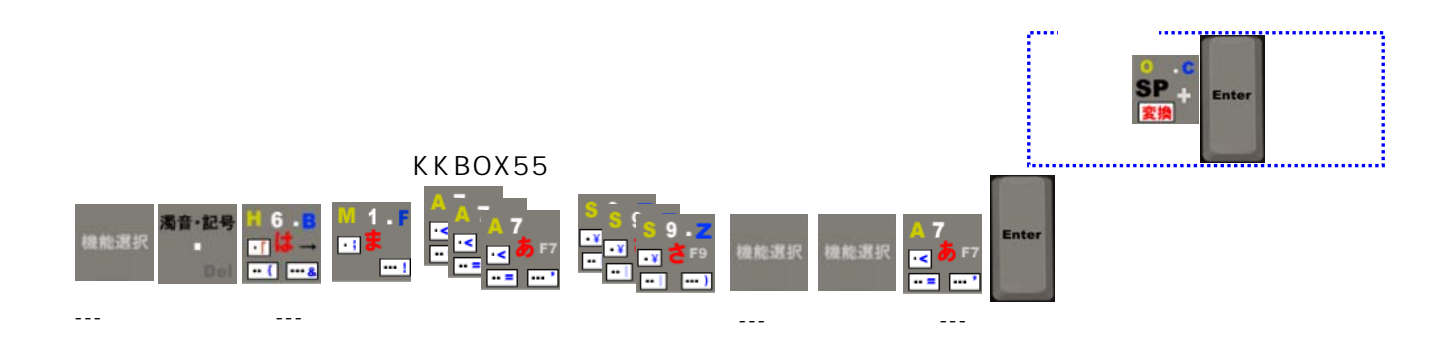

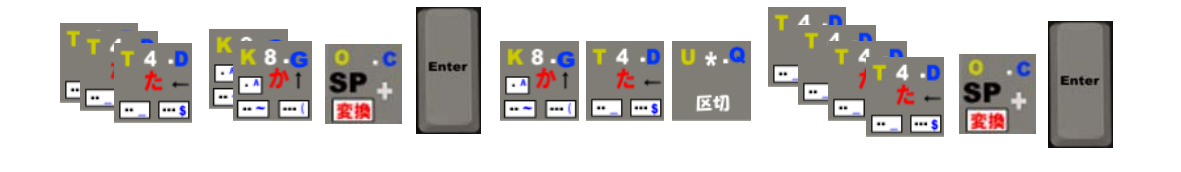

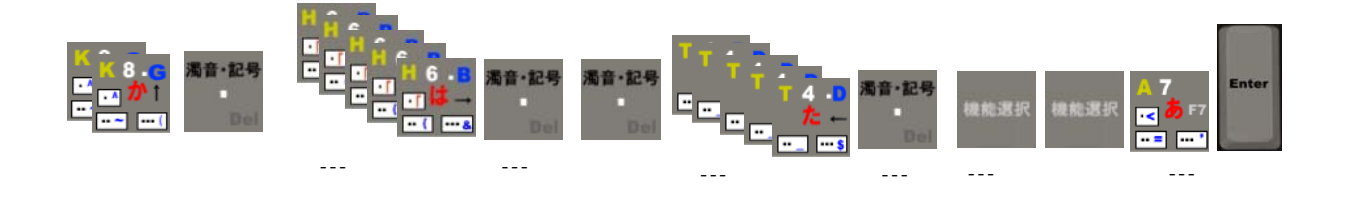

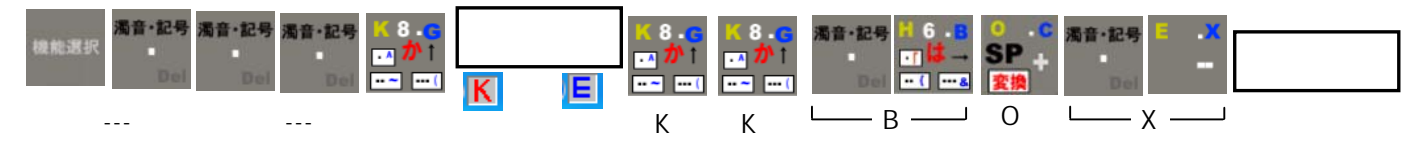

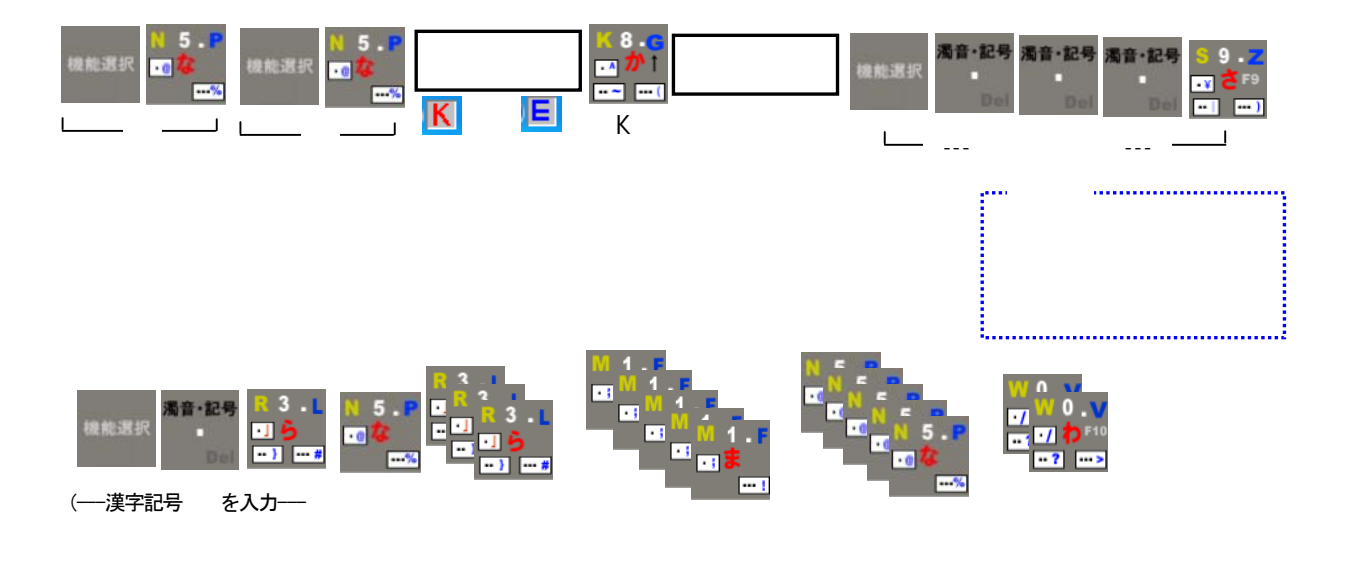

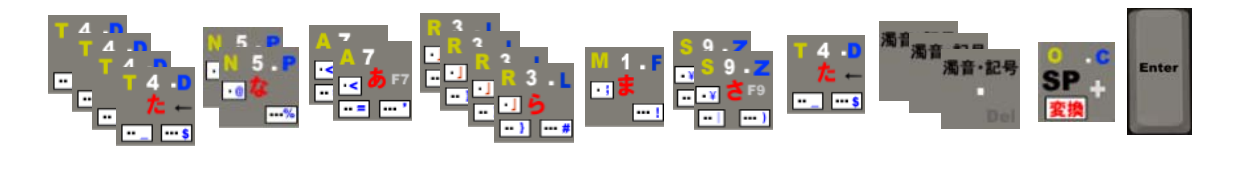

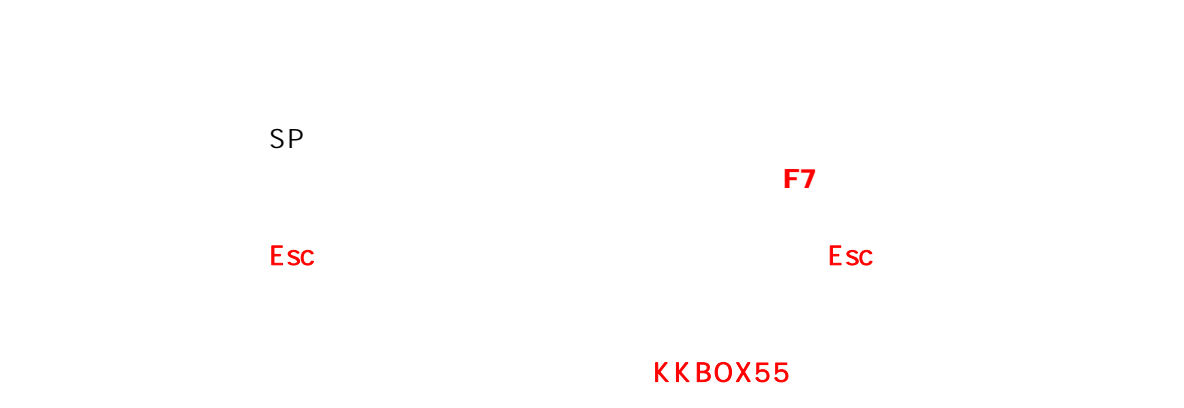

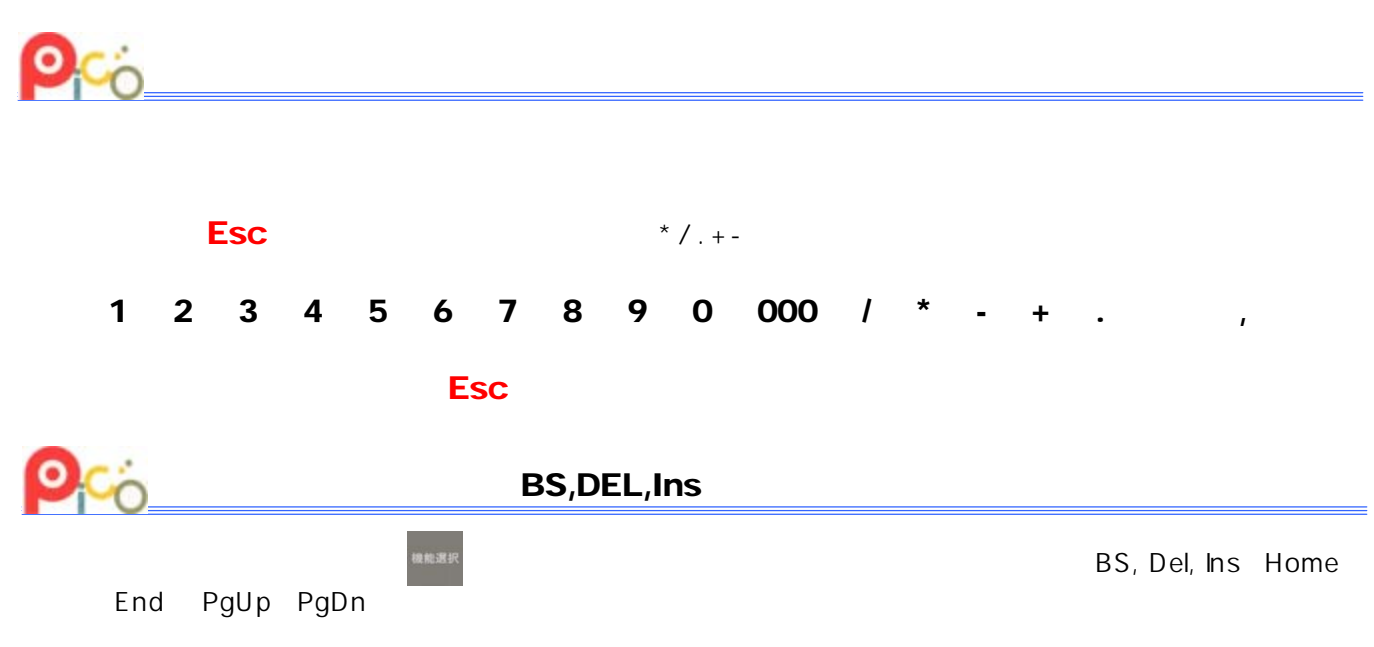

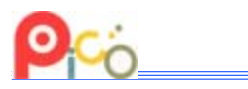

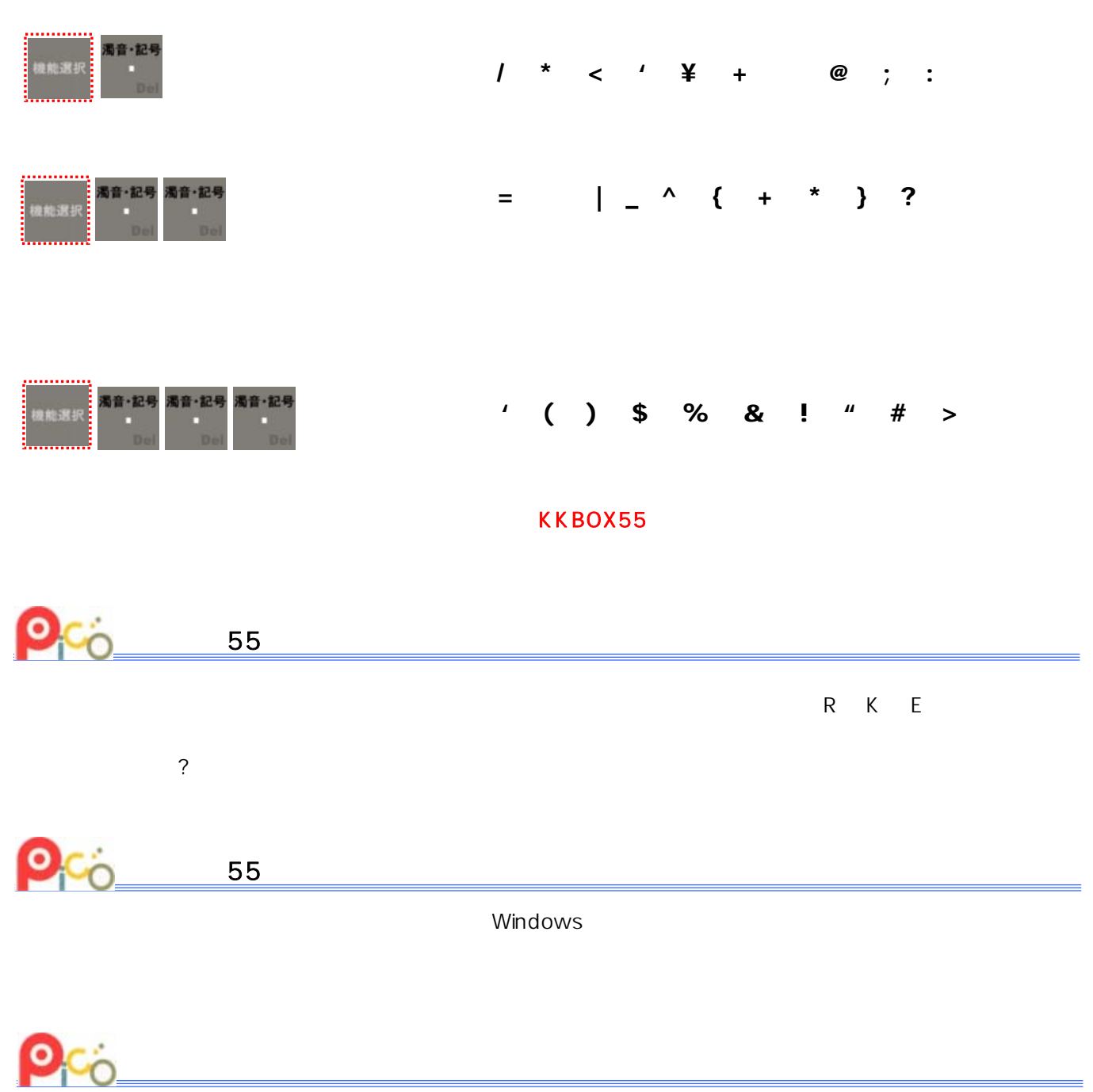

 $\overline{N}$ T.-MA1

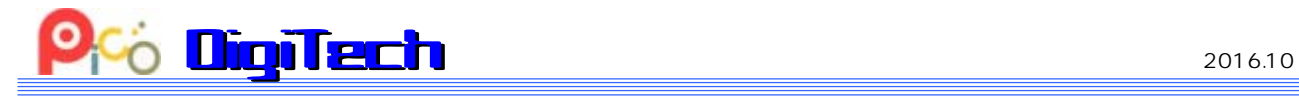

[info@d-tech.jp](mailto:info@d-tech.jp) http://www.d-tech.jp

1-9-6

メール [info2@npo-pico.com](mailto:info2@npo-pico.com) http://www.npo-pico.com